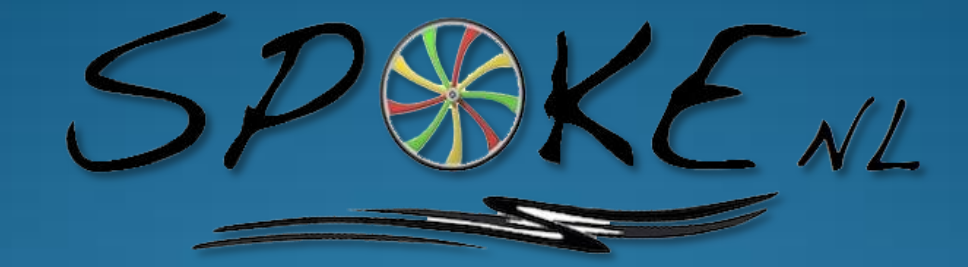

#### **A Language for Spoken Dialogue Management & Natural Language Processing**

*William Yang Wang Chia-che Tsai Xin Chen Zhou Yu*

**Department of Computer Science, Columbia University** COMS W4115 Programming Languages and Translators

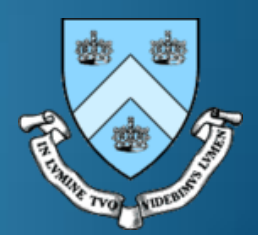

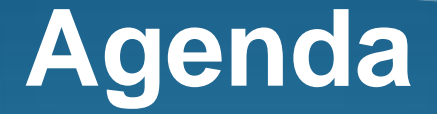

• **Overview:** *What is Spoke?*

• **Tutorial:** *How to write Spoke?*

• **Implementation:** *What is inside Spoke?*

- **Summary & Lesson Learned**
- **Demonstration:** *Let's try Spoke!*

#### **Where is Spoke?**

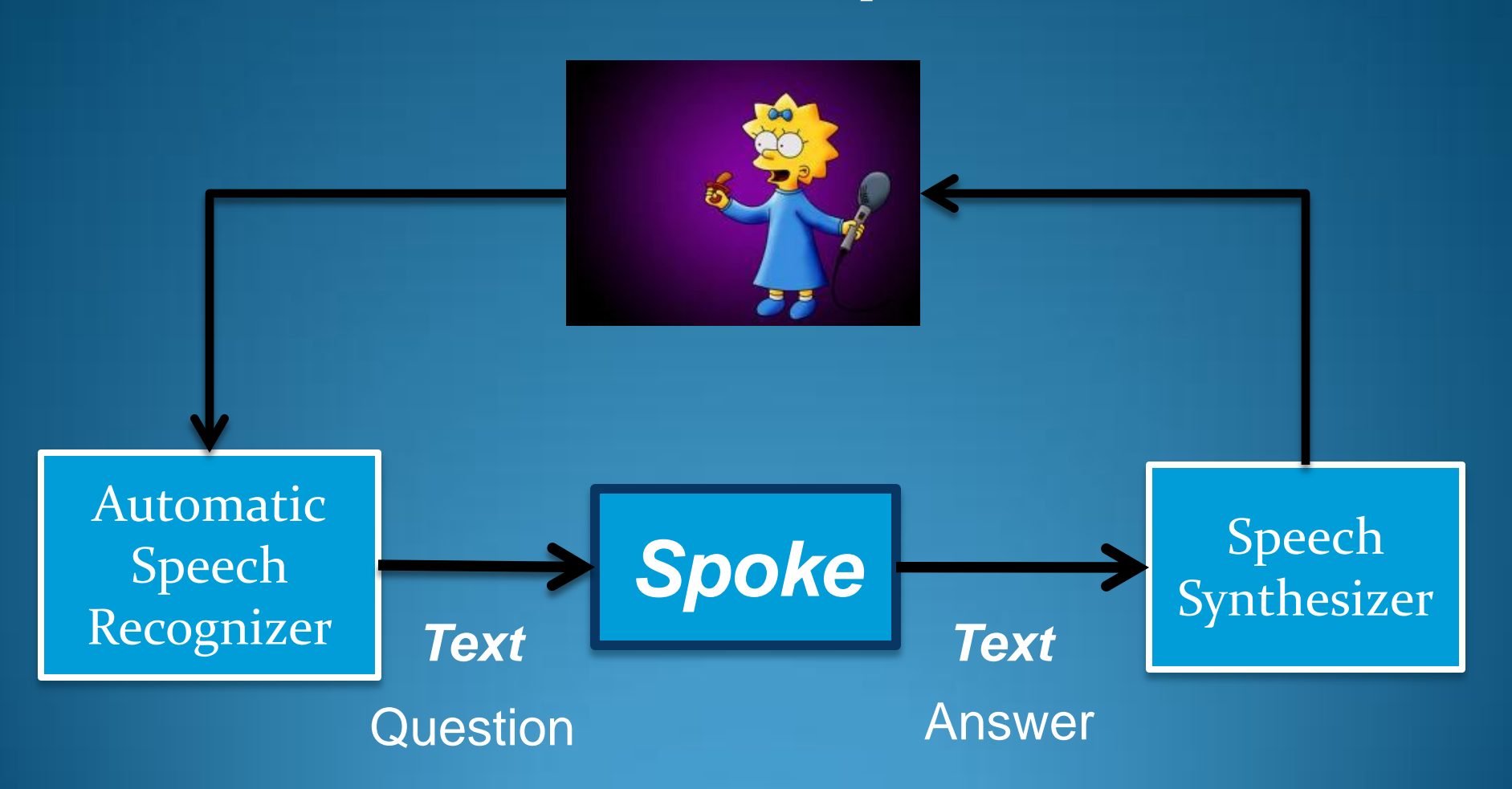

# **Why Spoke?**

*Motivation:* **"It is difficult to correctly understand the intention of speakers."**

**"Deep linguistic analysis is needed to resolve ambiguities."**

**"Traditional programming language is inefficient for analyzing NL syntax."**

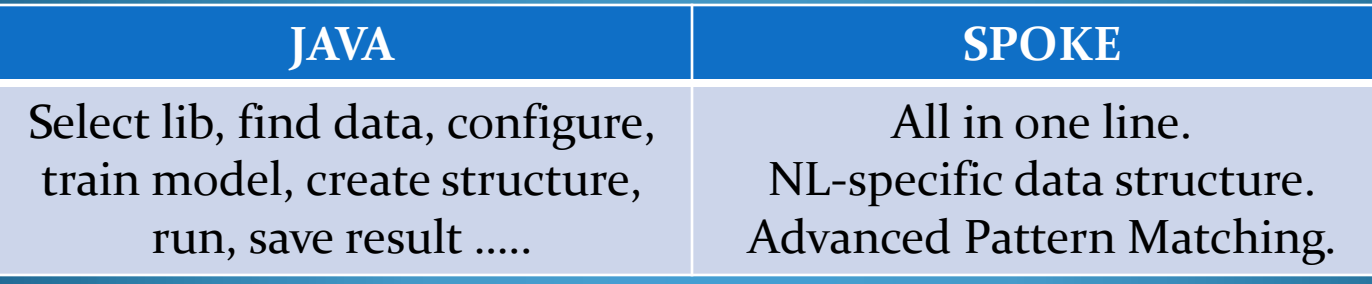

## **Language Features**

**Natural Language Syntax Tree**

**Advanced Pattern Matching**

**Built-in NLP APIs**

*Computer says, (PRP I) (VP (VB am) (ADJ smart))*

*Simon says, I am smart!!*

### **Language Features**

**Natural Language Syntax Tree**

**Advanced Pattern Matching**

**Built-in NLP APIs** *Simon says,*

*(PRP I)* 

*(ADJ \*))* 

*(VP (VB am)* 

*I am telling a truth that I am smart!!*

*Computer says, Ok, you are smart.*

#### **Language Features**

#### **Natural Language Syntax Tree**

**Advanced Pattern Matching**

**Built-in NLP APIs**

POS Tagger, Parser, Chunker, Named-entity Tagger …

# **Language Overview**

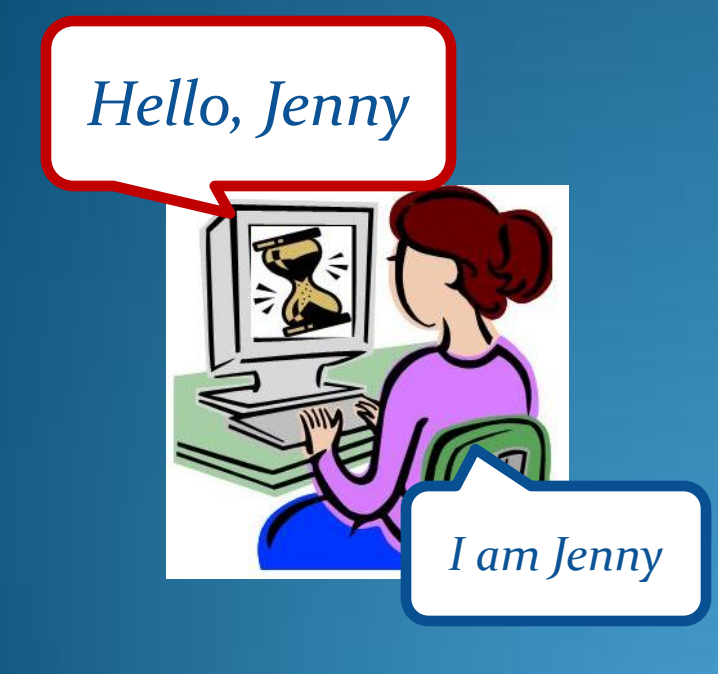

```
1 greeting = "Hello"
```

```
2
```

```
3 func print_name(name)
```

```
4 global greeting
```

```
5 print(greeting, name, "\n")
```

```
6 end
```

```
7
```

```
8 parsed = nlpparse(readline())
```

```
9 if parsed \sim \setminus
```

```
10 `(N(PRP I))(V(V am)(N *))` then
```

```
11 name = myobj(match[0][1][1])
```

```
12 print_name(name)
```
**13 fi**

### **Language Overview**

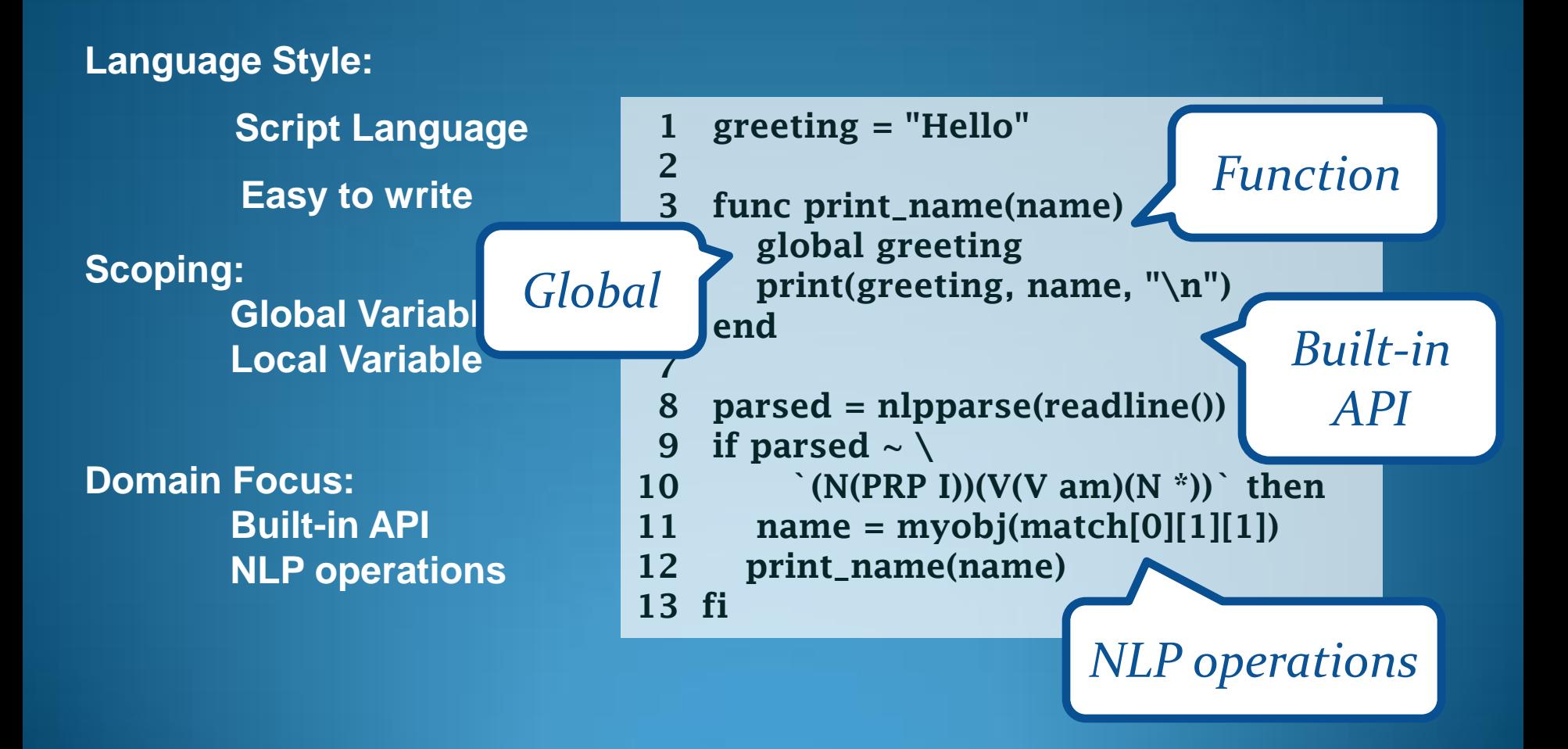

#### **Language overview**

#### **NLP operations: Syntax Tree**

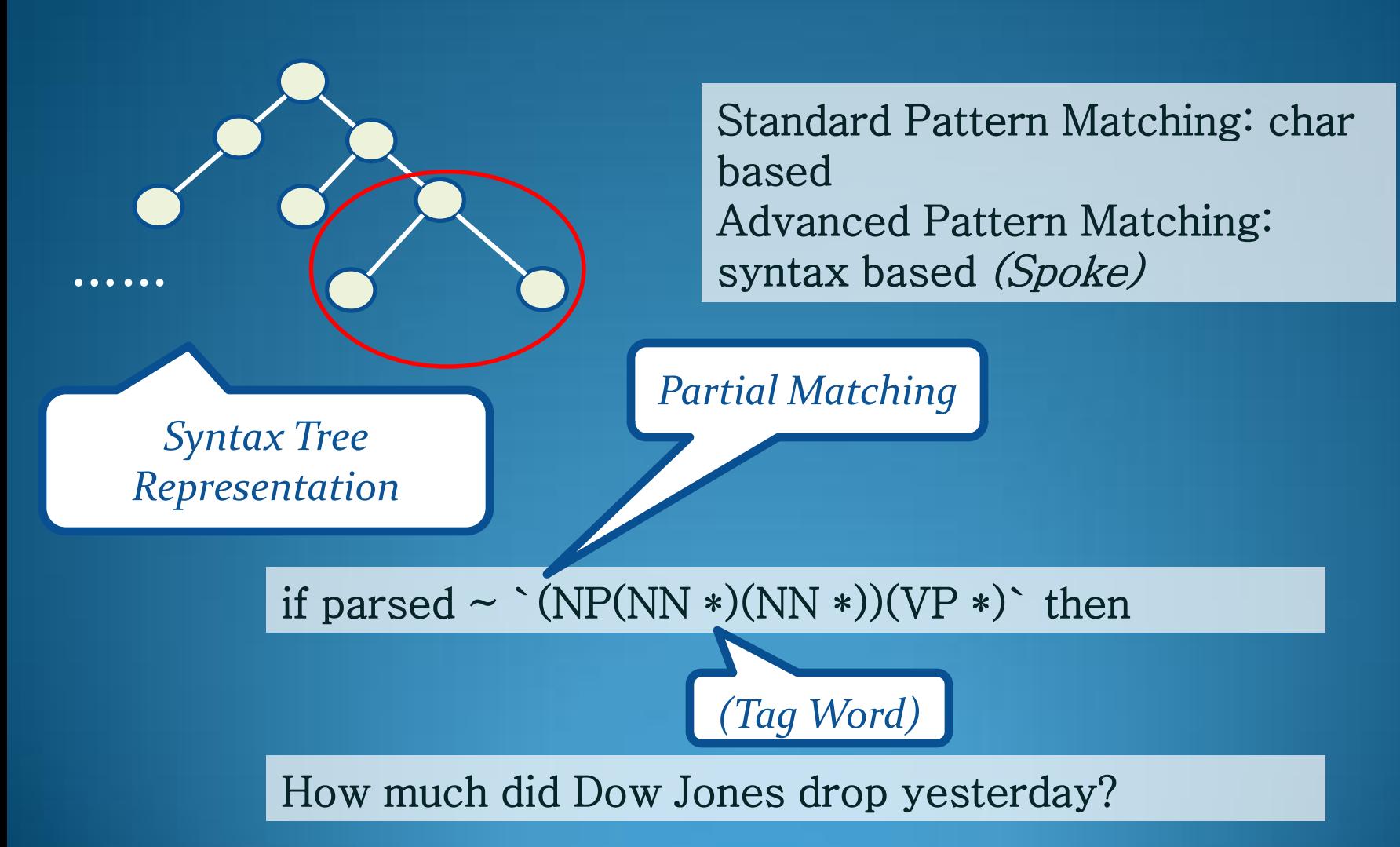

#### **Language overview**

#### **NLP operations: Syntax Tree**

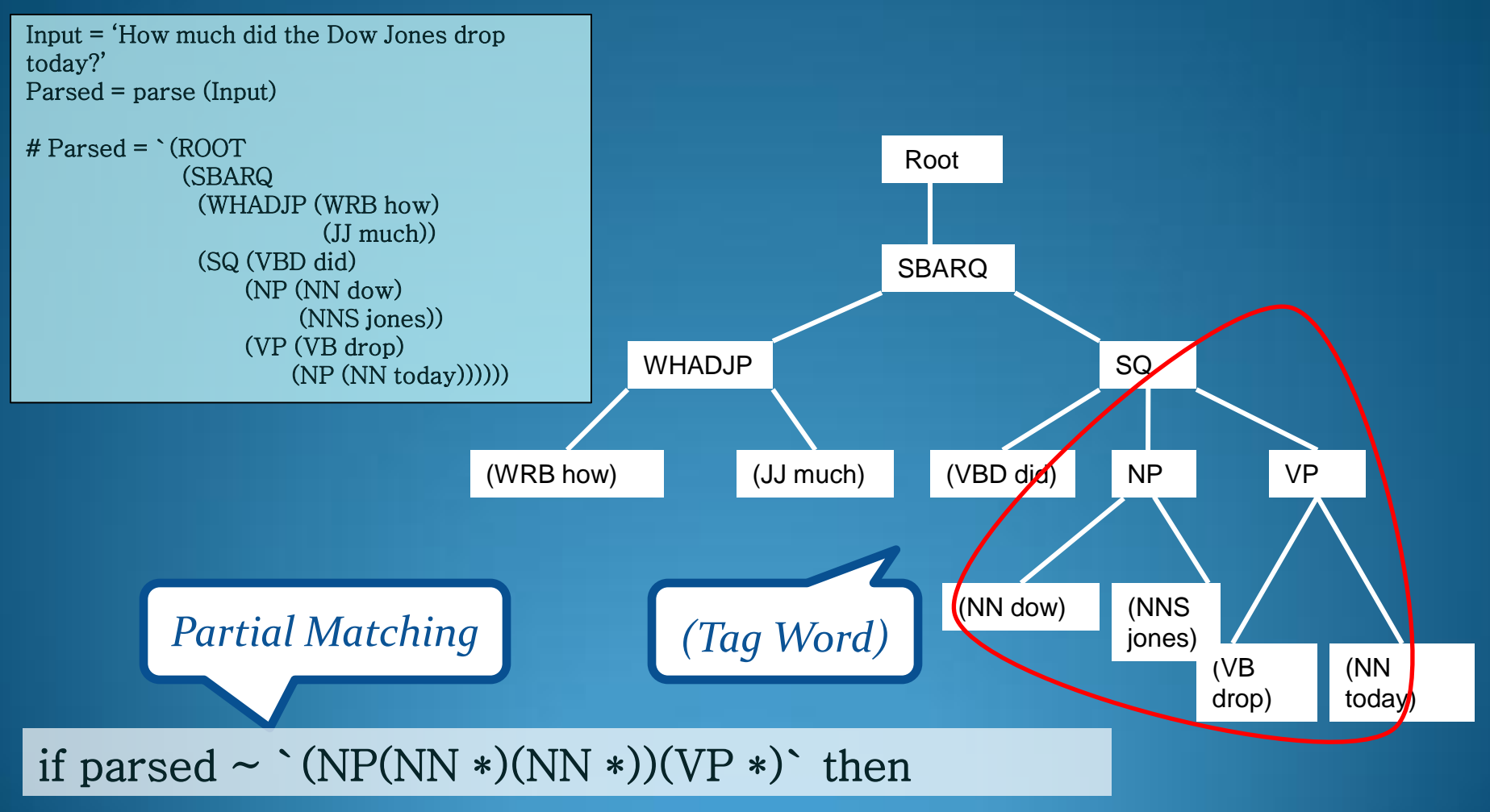

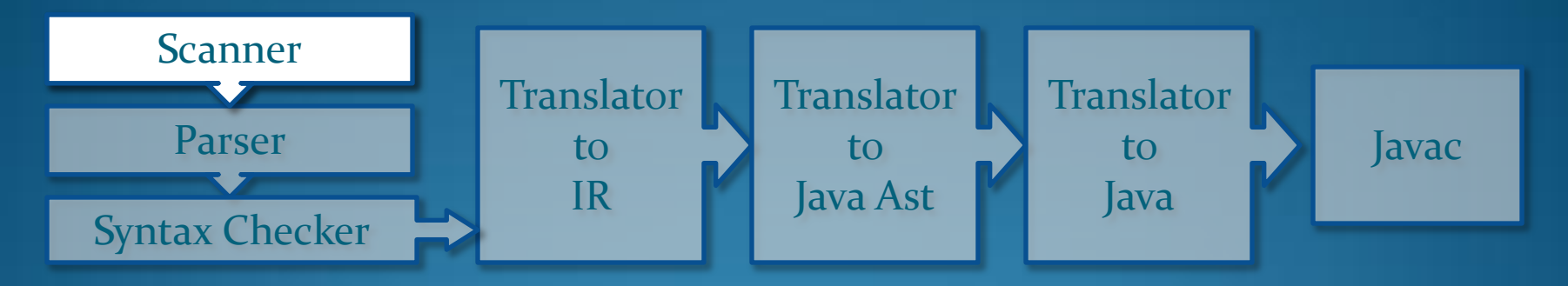

```
1 greeting = "Hello"
 2 
 3 func print_name(name)
 4 global greeting
 5 print(greeting, name, "\n")
 6 end
 7 
 8 parsed = nlpparse(readline())
 9 if parsed \sim \sqrt{ }10 `(N(PRP I))(V(V am)(N *))` then
11 name = myobj(match[0][1][1])
12 print_name(name)
13 fi
```
**ID(greeting) ASSIGN STRING(Hello) EOL EOL FUNCTION ID(print\_name) LPAREN ID(name) RPAREN EOL GLOBAL ID(greeting) EOL ID(print) LPAREN ID(greeting) COMMA ID(name) COMMA STRING(\n) RPAREN EOL END EOL EOL ID(prsed) ASSIGN ID(nlpparse) LPAREN ID(readline) LPAREN RPAREN RPAREN EOL IF ID(parsed) BELONG LTPAREN WORD(N) LTPAREN WORD(PRP) WORD(I) RTPAREN RTPAREN** 

**… …**

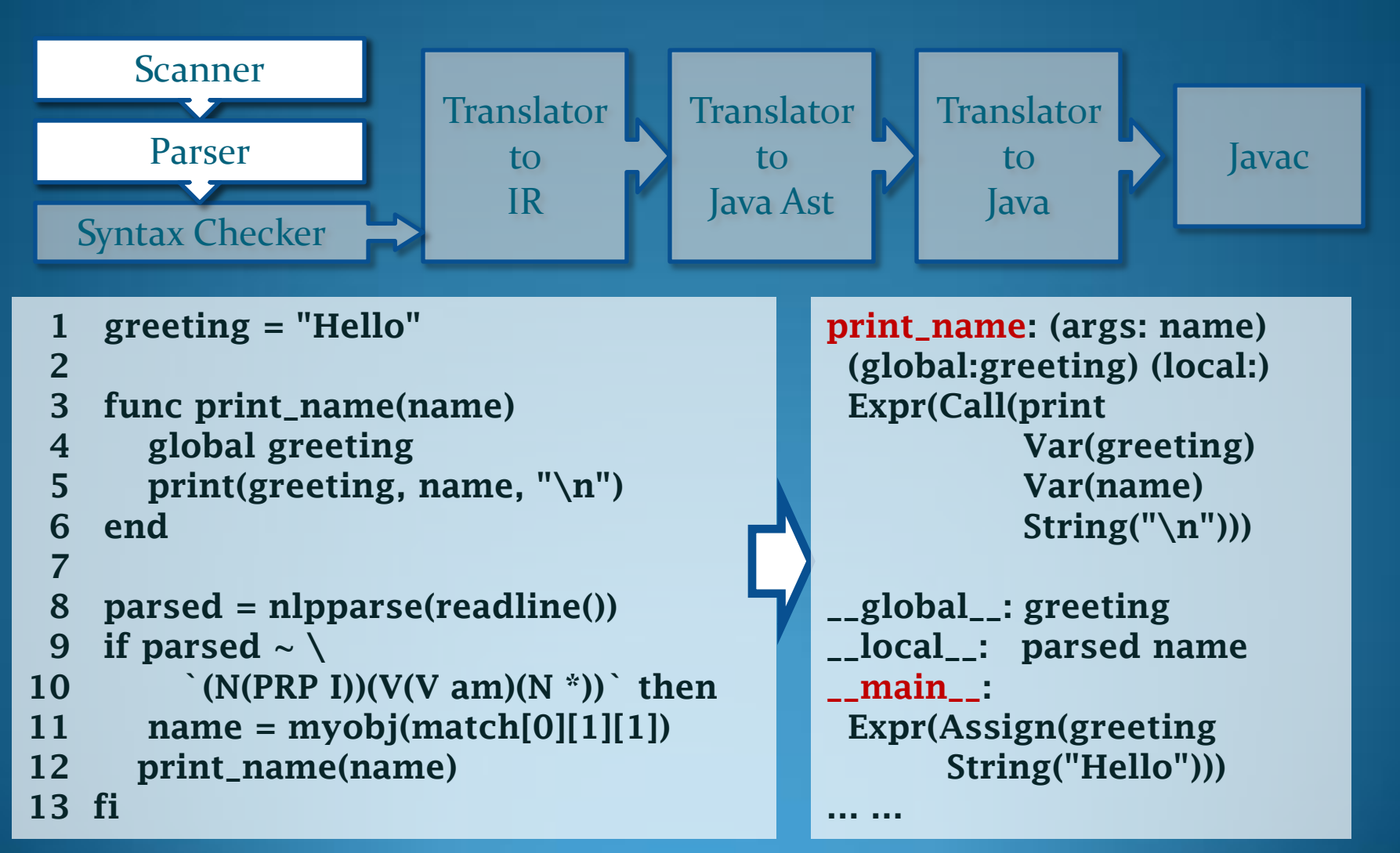

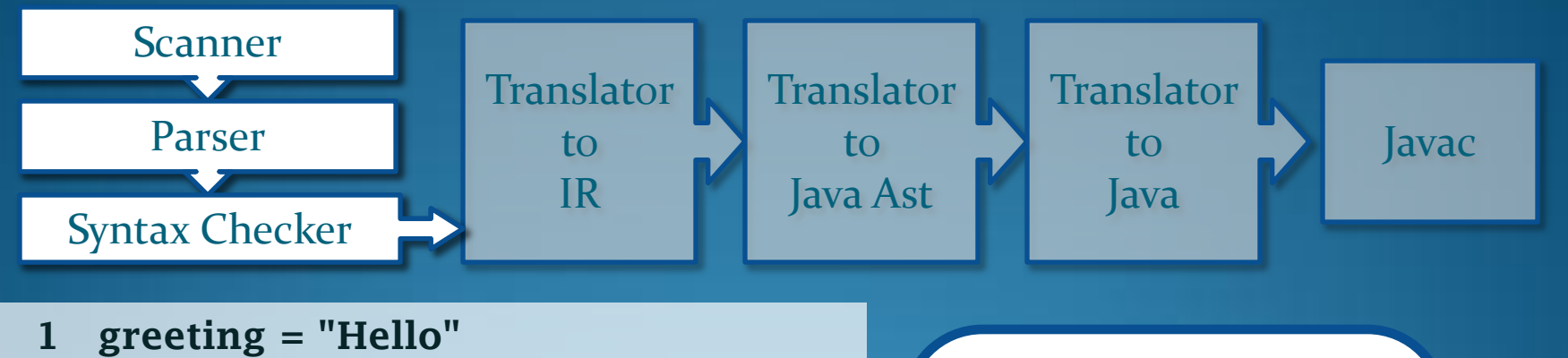

```
2 
 3 func print_name(name)
 4 global greeting
 5 print(greeting, name, "\n")
 6 end
 7 
 8 parsed = nlpparse(readline())
 9 if parsed \sim \sqrt{ }10 `(N(PRP I))(V(V am)(N *))` then
11 name = myobj(match[0][1][1])
12 print_name(name)
13 fi
```
Syntax Check Continue / Break not in loops? Return not in functions? Built-in vars assigned? … and so on Function w/o return?

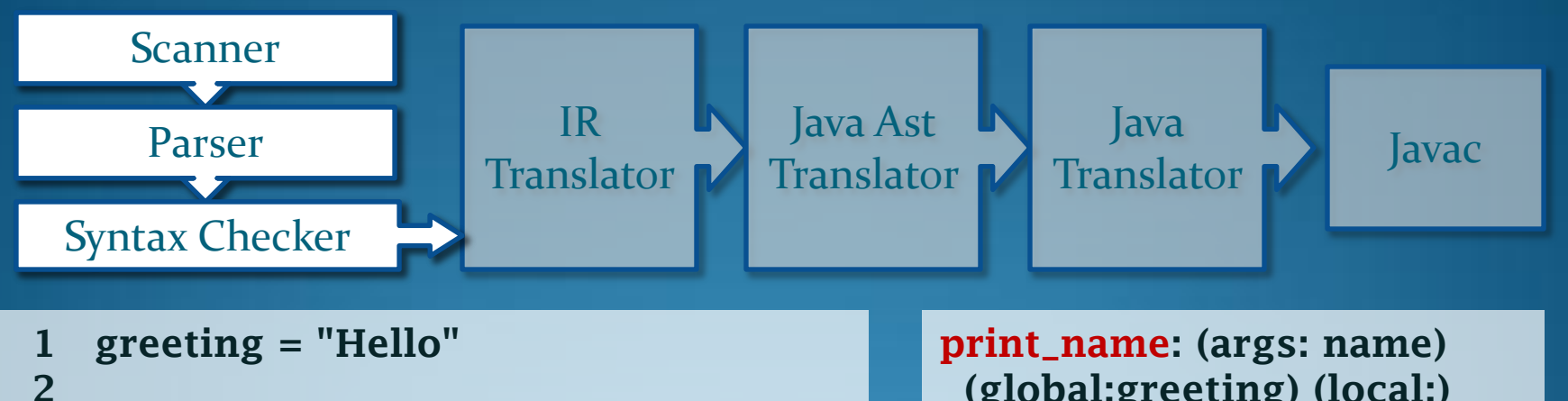

```
3 func print_name(name)
```

```
4 global greeting
```

```
5 print(greeting, name, "\n")
6 end
```

```
7
```

```
8 parsed = nlpparse(readline())
```

```
9 if parsed \sim \sqrt{ }
```

```
10 `(N(PRP I))(V(V am)(N *))` then
```

```
11 name = myobj(match[0][1][1])
```

```
12 print_name(name)
```

```
13 fi
```
**(global:greeting) (local:) Expr(Call(print Var(greeting) Var(name) String("\n"))) Return(Null) \_\_global\_\_: greeting \_\_local\_\_: parsed name \_\_main\_\_: Expr(Assign(greeting String("Hello"))) … …**

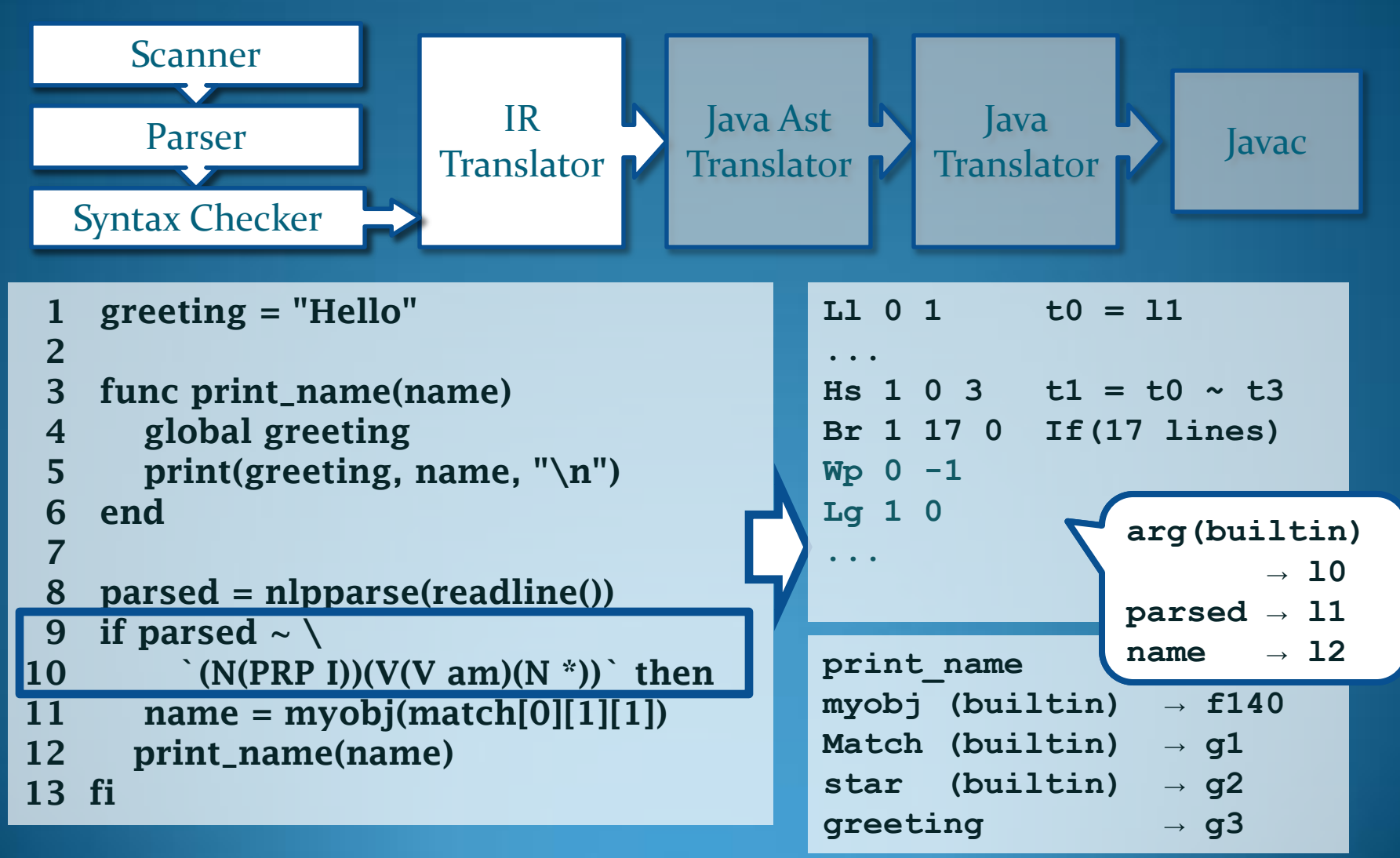

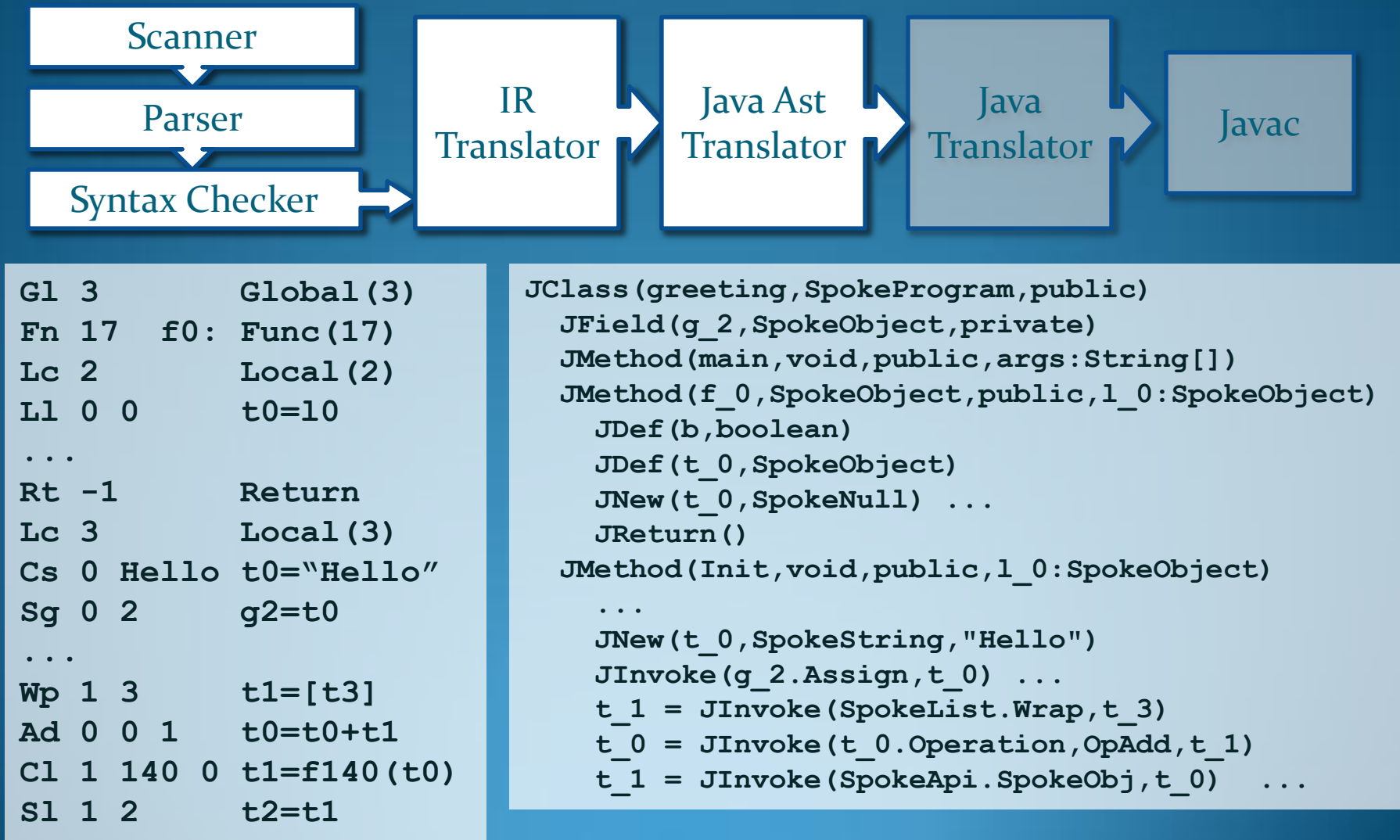

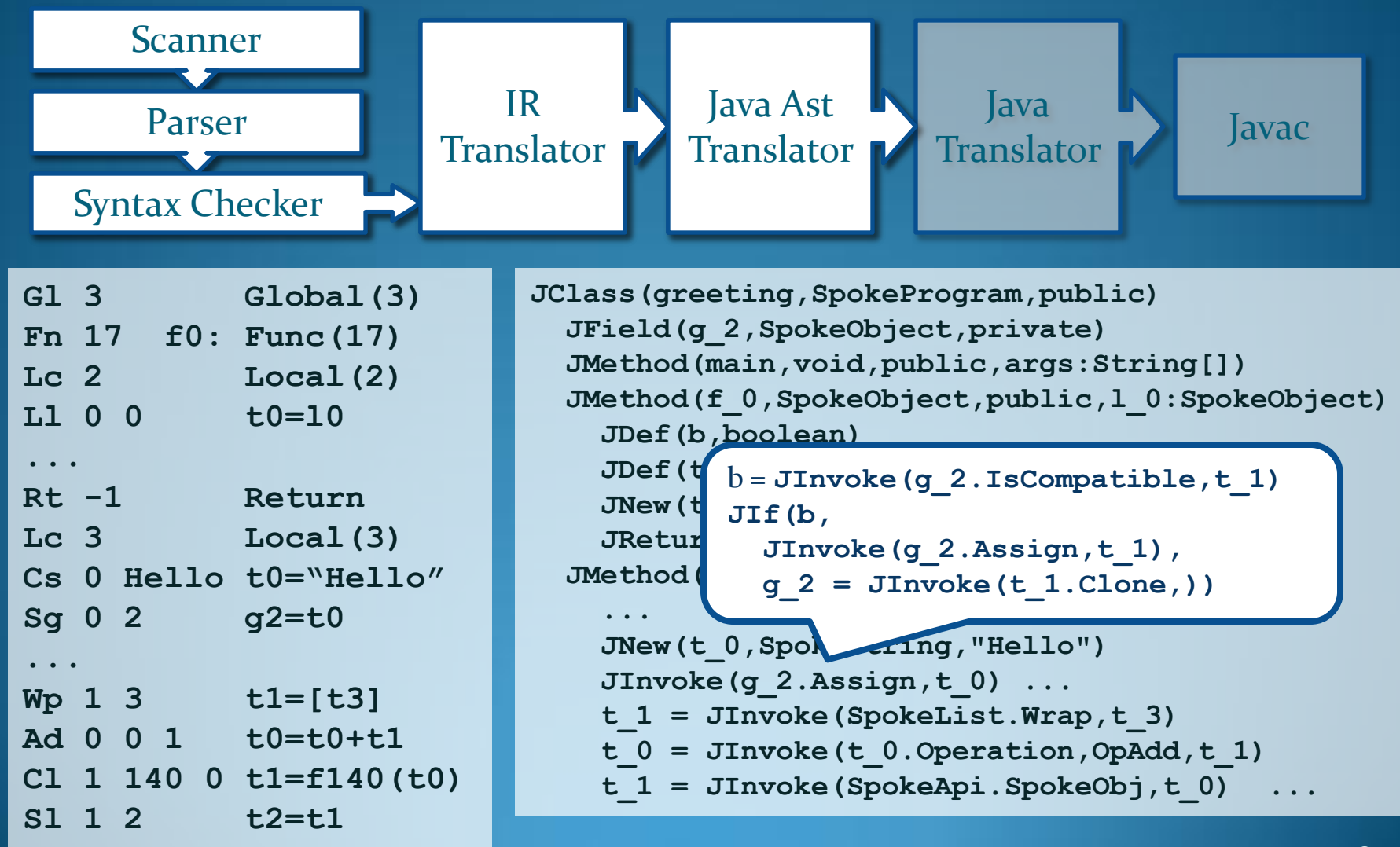

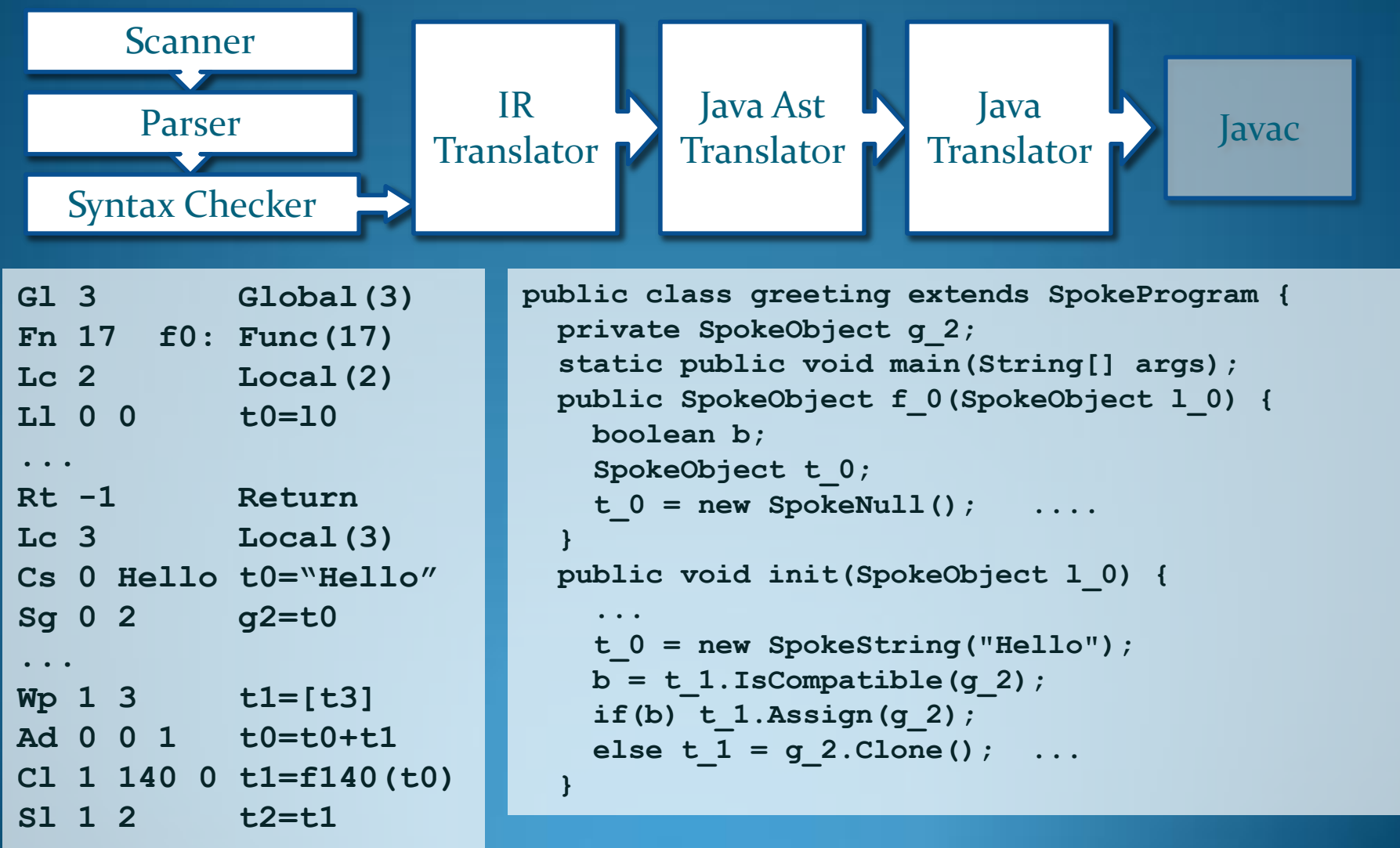

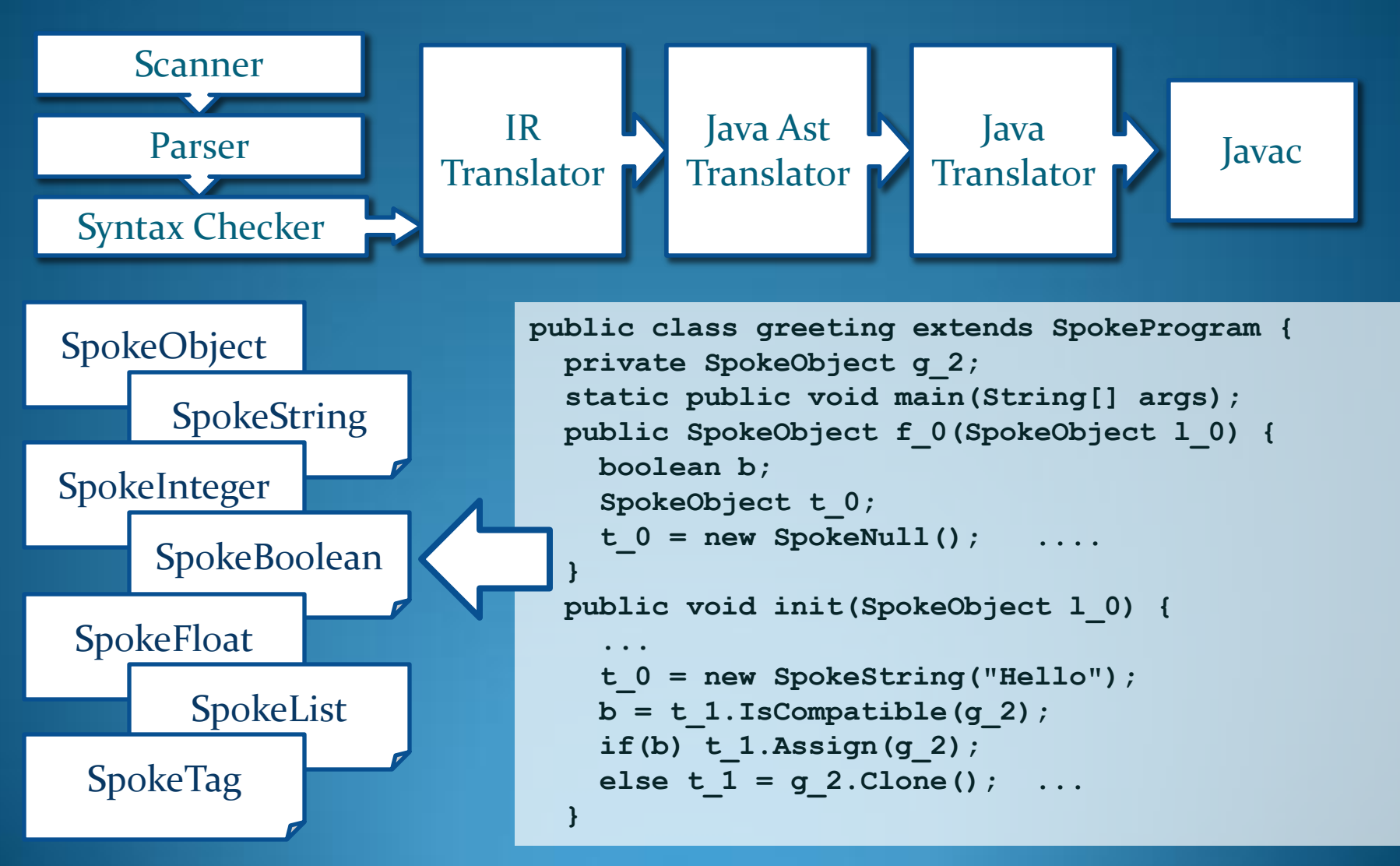

#### **Summary**

*Spoke***, a language for Spoken Dialogues and Natural Language Processing.**

**Compiler implementation from front-end (***Ocaml***) to back-end (***Java***).**

**Succinct representation of NLP tree** 

**Wildcard and partial matching.**

#### **Lesson Learned**

**Thinking in functional language Adaptive design for compilers**

**Applying PLT technique to real-life**

#### **Demonstration**

**The Greeting Program**

**A Financial Spoken Dialogue System**

### *Thank You!*